# moovit 公交323路的时间表和线路图

# 日323路 燕山立交桥东 2008年 10月10日 10月11日 10月11日 10月11日 10月11日 10月11日

公交323((燕山立交桥东))共有2条行车路线。工作日的服务时间为: (1) 燕山立交桥东: 06:00 - 15:40(2) 黑龙峪: 07:30 - 16:50 使用Moovit找到公交323路离你最近的站点,以及公交323路下班车的到站时间。

# 方向**:** 燕山立交桥东

20 站 [查看时间表](https://moovitapp.com/jinan___%E6%B5%8E%E5%8D%97-5475/lines/323%E8%B7%AF/741463/3240945/zh-cn?ref=2&poiType=line&customerId=4908&af_sub8=%2Findex%2Fzh-cn%2Fline-pdf-Jinan___%25E6%25B5%258E%25E5%258D%2597-5475-1186030-741463&utm_source=line_pdf&utm_medium=organic&utm_term=%E7%87%95%E5%B1%B1%E7%AB%8B%E4%BA%A4%E6%A1%A5%E4%B8%9C)

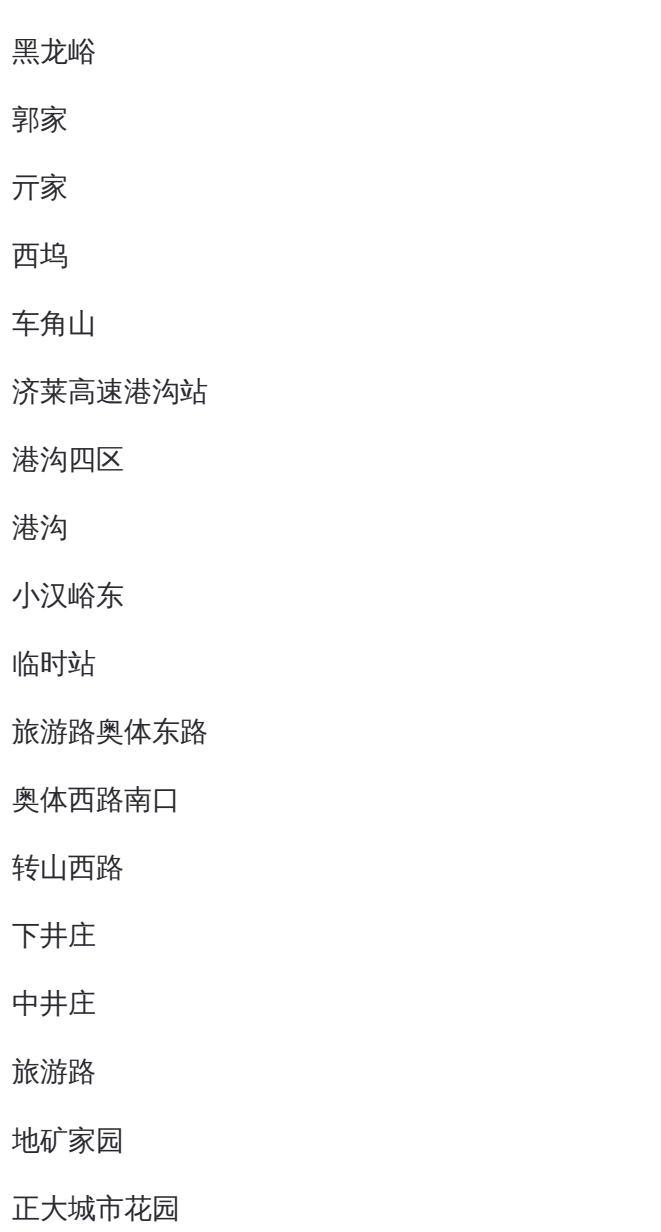

燕山立交桥东

二环东路文化东路

### 公交**323**路的时间表

往燕山立交桥东方向的时间表

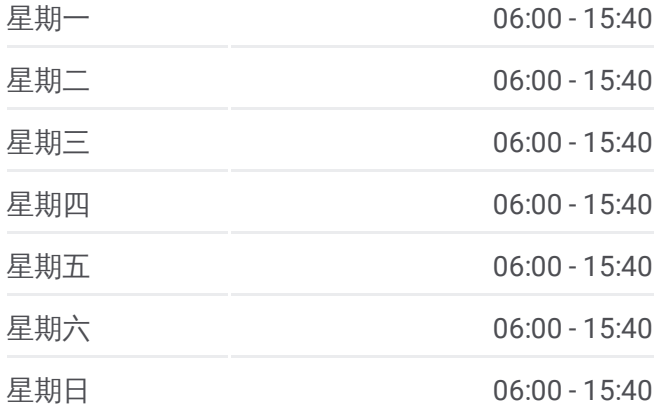

#### 公交**323**路的信息

方向**:** 燕山立交桥东 站点数量**:** 20 行车时间**:** 34 分 途经站点**:**

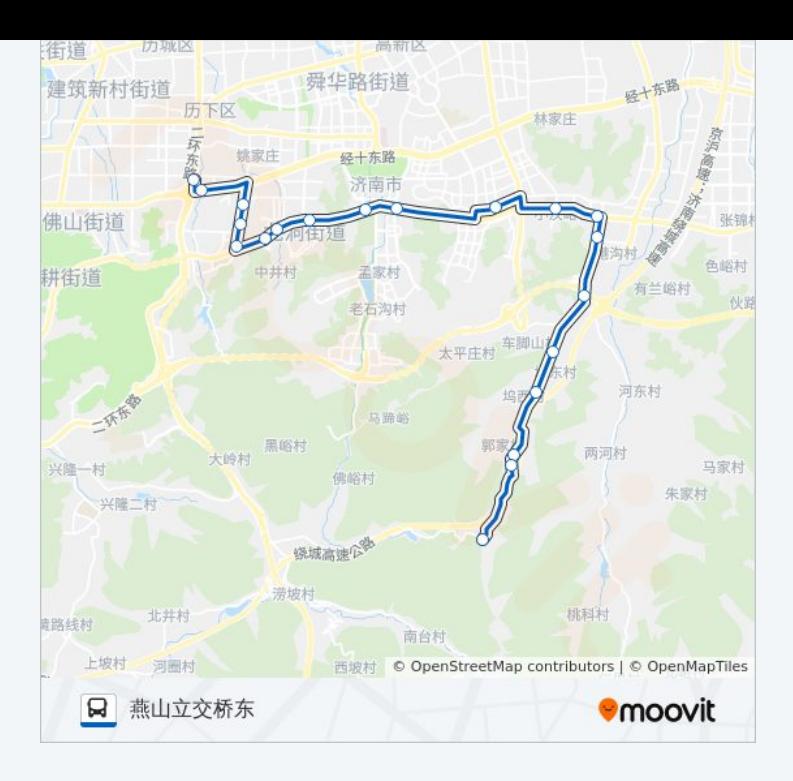

## 方向 **:** 黑龙峪 20站 [查看时间表](https://moovitapp.com/jinan___%E6%B5%8E%E5%8D%97-5475/lines/323%E8%B7%AF/741463/3240944/zh-cn?ref=2&poiType=line&customerId=4908&af_sub8=%2Findex%2Fzh-cn%2Fline-pdf-Jinan___%25E6%25B5%258E%25E5%258D%2597-5475-1186030-741463&utm_source=line_pdf&utm_medium=organic&utm_term=%E7%87%95%E5%B1%B1%E7%AB%8B%E4%BA%A4%E6%A1%A5%E4%B8%9C)

燕山立交桥东

正大城市花园

地矿家园

旅游路

中井庄

下井庄

转山西路

奥体西路南口

旅游路奥体东路

公交临时附设站

小汉峪东

港沟

港沟四区

济莱高速港沟站

车角山

西坞

亓家

## 公交 **3 2 3**路的时间表

往黑龙峪方向的时间表

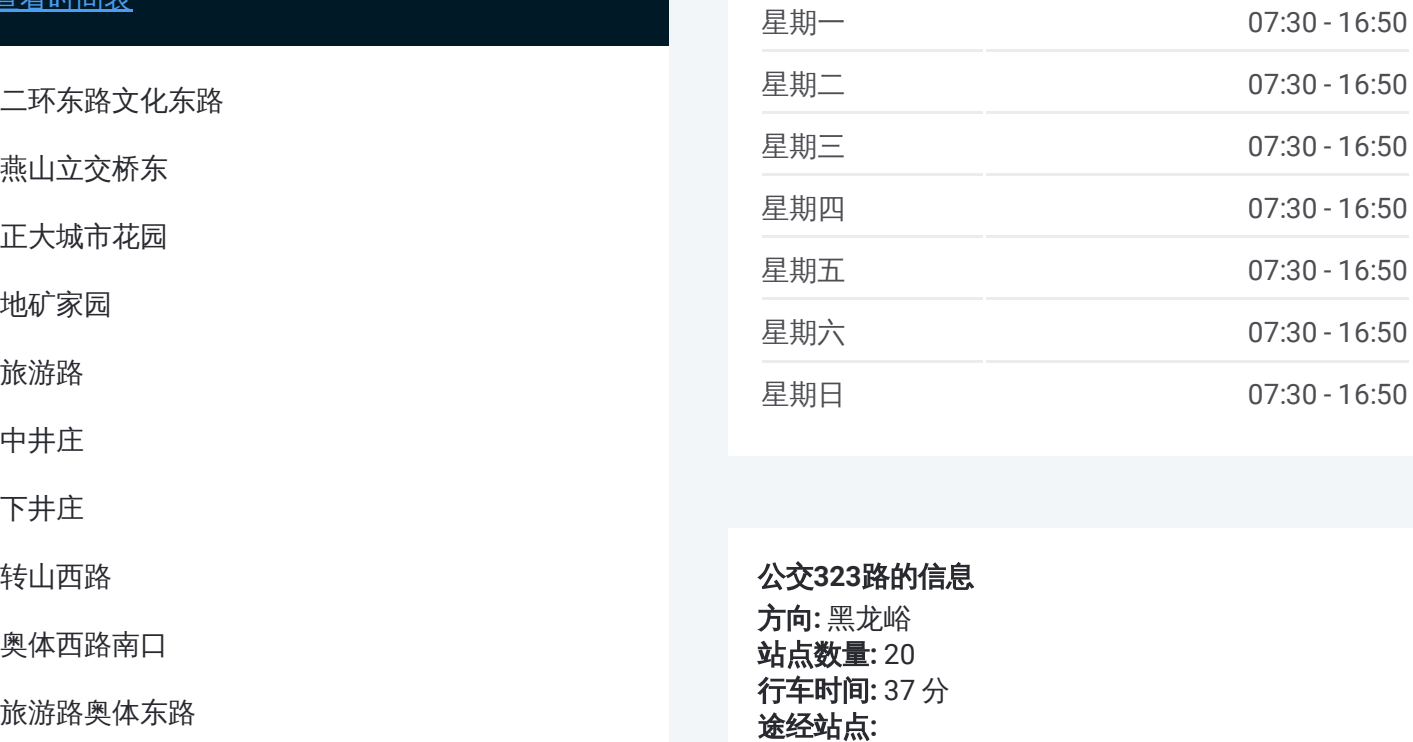

#### 公交 **3 2 3**路的信息

方向 **:** 黑龙峪 **站点数量:** 20 **行车时间:** 37 分 途经站点

郭家

黑龙峪

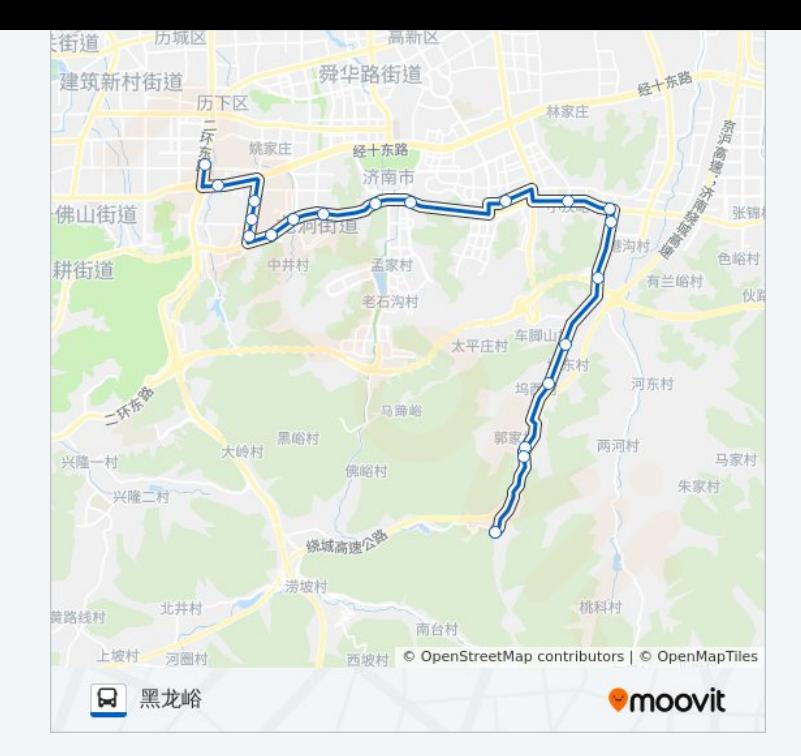

你可以在moovitapp.com下载公交323路的PDF时间表和线路图。使用Moovit [应用程式查询济南的实时公交、列车时刻表以及公共交通出行指南。](https://moovitapp.com/jinan___%E6%B5%8E%E5%8D%97-5475/lines/323%E8%B7%AF/741463/3240945/zh-cn?ref=2&poiType=line&customerId=4908&af_sub8=%2Findex%2Fzh-cn%2Fline-pdf-Jinan___%25E6%25B5%258E%25E5%258D%2597-5475-1186030-741463&utm_source=line_pdf&utm_medium=organic&utm_term=%E7%87%95%E5%B1%B1%E7%AB%8B%E4%BA%A4%E6%A1%A5%E4%B8%9C)

关于[Moovit](https://editor.moovitapp.com/web/community?campaign=line_pdf&utm_source=line_pdf&utm_medium=organic&utm_term=%E7%87%95%E5%B1%B1%E7%AB%8B%E4%BA%A4%E6%A1%A5%E4%B8%9C&lang=en) · MaaS[解决方案](https://moovit.com/maas-solutions/?utm_source=line_pdf&utm_medium=organic&utm_term=%E7%87%95%E5%B1%B1%E7%AB%8B%E4%BA%A4%E6%A1%A5%E4%B8%9C) · [城市列表](https://moovitapp.com/index/zh-cn/%E5%85%AC%E5%85%B1%E4%BA%A4%E9%80%9A-countries?utm_source=line_pdf&utm_medium=organic&utm_term=%E7%87%95%E5%B1%B1%E7%AB%8B%E4%BA%A4%E6%A1%A5%E4%B8%9C) · Moovit社区

© 2023 Moovit - 版权所有

查看实时到站时间

 $\begin{tabular}{|c|c|c|c|} \hline \quad \quad & \cup\text{se} \\ \hline \quad \quad & \text{Web App} \\ \hline \quad \quad & \text{Vef} \\ \hline \end{tabular}$ **EXAMPLE Play**